#### **МИНИСТЕРСТВО ОБРАЗОВАНИЯ И НАУКИ РФ** Государственное образовательное учреждение высшего профессионального образования **«НАЦИОНАЛЬНЫЙ ИССЛЕДОВАТЕЛЬСКИЙ ТОМСКИЙ ПОЛИТЕХНИЧЕСКИЙ УНИВЕРСИТЕТ»**

УТВЕРЖДАЮ Директор ИК  $\frac{3axapobaA.A.}{2}$  $\langle \cdots \rangle$  2014 г.

Кафедра информатики и проектирования систем

# **Фонд оценочных средств**

# ВХОДНОГО/ ТЕКУЩЕГО ОЦЕНИВАНИЯ/ ПРОМЕЖУТОЧНОЙ / ИТОГОВОЙ АТТЕСТАЦИИ

по дисциплине: «Методы и системы обработки данных»

Разработан в соответствии с ФГОС/ рабочей программой Горбунова В.М.,

утверждённой 01.09.2014

Направление подготовки: 230100 «Информатика и вычислительная техника»

Курс 4, Семестр 8

Распределение учебного времени

Лекции 24 час.

Лабораторные занятия 24 час.

Самостоятельная работа 48 час.

Всего: 96 час.

Дата разработки: 01.09.2014

### **Предисловие**

- 1. Назначение. В соответствии с требованиями ФГОС ВПО для аттестации обучающихся на соответствие их учебных достижений поэтапным требованиям соответствующей основной образовательной программе (ООП) создаются фонды оценочных средств (ФОС) для проведения входного и текущего оценивания, промежуточной и итоговой аттестации обучающихся. ФОС является составной частью нормативнометодического обеспечения системы оценки качества освоения ООП ВПО, входит в состав ООП в целом и учебно-методических комплексов (в частности Рабочей программы) соответствующей дисциплины
- 2. Фонд оценочных средств текущего контроля разработан на основе рабочей программы дисциплины «Методы и системы обработки данных» в соответствии с ООП 230100 «Информатика и вычислительная техника»
- **3.** Проведена экспертиза, состав экспертной комиссии: доц. Рейзлин В.И. председатель ЭК, доц. Горбунов В.М, доц. Погребной А.В. (члены ЭК)

Экспертное заключение: ФОС соответствует требованиям ООП и ФГОС ВПО

Председатель экспертной комиссии: Доцент Рейзлин В.И. \_\_\_\_\_\_\_ 01.09. 2014

**4.** Рассмотрено и одобрено на заседании кафедры ИПС, Протокол № 1 от 01.09. 2011

Зав. кафедрой Сонькин М.А. \_\_\_\_\_\_\_ 01.09. 2014

- **5.** Разработчики: Доцент Горбунов В.М. \_\_\_\_\_\_\_ 01.09. 2014
- **6.** ФОС согласован на выпускающей кафедре ИПС, Протокол № 1 от 01.09. 2014

Зав. кафедрой Сонькин М.А. \_\_\_\_\_\_\_ 01.09. 2014

- **7.** Фонд оценочных средств зарегистрирован Место регистрации Дата Ф.И.О.
- **8.** Срок действия ФОС: до 2015 г. включительно.
- **9.** Срок действия ФОС продлён без изменений на заседании кафедры ИПС, Протокол № \_\_\_\_\_ от «\_\_\_» \_\_\_\_\_\_\_\_

Зав. кафедрой Сонькин М.А. \_\_\_\_\_\_\_ 01.09. 2014

# **Паспорт оценивания результатов обучения**

Направление: **09.03.01** «Информатика и вычислительная техника» Дисциплина: «Методы и системы обработки данных»

В результате освоения дисциплины студент должен:

## *Знать:*

- основные задачи математической статистики;
- основные методы и системы обработки данных; условия их применения и практические ограничения;
- базовые понятия, связанные с применением теории планирования эксперимента;
- современные методы и средства обработки данных;
- классификацию и суть математических моделей и методов, применяемых при обработке экспериментальных данных.

### *уметь:*

- проводить предварительную обработку данных;
- решать задачи регрессионного, дисперсионного анализа;
- выбирать эффективные модели и методы для решения прикладных задач;
- выбирать методы решения задачи.

## *владеть:*

- методами и моделями обработки данных;
- методами планирования эксперимента;
- навыками разработки и отладки программ;
- методами и средствами разработки и оформления технической документации (В.4.2).

В результате освоения дисциплины выпускник обладает следующими **общекультурными и профессиональными компетенциями:**

## **1. Универсальные (общекультурные):**

- владеет культурой мышления, способен к обобщению, анализу, восприятию информации, постановке цели и выбору путей её достижения  $(OK-1)$ ;
- умеет логически верно, аргументировано и ясно строить устную и письменную речь (ОК-2);
- готов к кооперации с коллегами, работе в коллективе (ОК-3);
- стремится к саморазвитию, повышению своей квалификации и мастерства (ОК-6);
- умеет критически оценивать свои достоинства и недостатки, наметить пути и выбрать средства развития достоинств и устранения недостатков  $(OK-7)$ :
- осознает социальную значимость своей будущей профессии, обладает высокой мотивацией к выполнению профессиональной деятельности (ОК-8);
- владеет основными методами, способами и средствами получения, хранения, переработки информации (ОК-11 ФГОС);
- владение навыками работы с компьютером как средством управления информацией (ОК-12 ФГОС);
- способность работать с информацией в глобальных компьютерных сетях (ОК-13 ФГОС).

# **2. Профессиональные:**

- способностью разрабатывать технические задания на оснащение отделов, лабораторий, офисов компьютерным оборудованием (ПК-1 ФГОС);
- способен инсталлировать программное обеспечение и подключать аппаратные средства информационных и автоматизированных систем (ПК-11 ФГОС).

#### **Банк оценочных средств**

#### 1. **Перечень вопросов входного контроля знаний**

- 1. Вероятность. Статистическая вероятность.
- 2. Законы распределения случайных величин.
- 3. Числовые характеристики случайных величин.
- 4. .Вероятность попадания случайной величины в заданный интервал.
- 5. Типовые законы распределения.
- 6. Квантили.
- 7. Правило тех сигм.
- 8. Выборка. Объём выборки.
- 9. Выборочные характеристики.
- 10. Свойства оценок.
- 11. Гипотезы.
- 12. Интерполирование. Аппроксимация функций.
- 13. Метод наименьших квадратов.
- 14. Кусочно-линейная аппроксимация. Кусочно-постоянная аппроксимация.
- 15. Гистограмма. Полигон. Эмпирическая функция
- 16. .Многомерные случайные величины. Числовые характеристики.
- 17. .Коэффициент корреляции.
- 18. .Свойства коэффициента корреляции.
- 19. .Диаграммы рассеяния.
- 20. Итл

#### 2. **Перечень вопросов текущего контроля знаний**

- 1. Вычислить одномерные статистики в Excel.
- 2. Вычислить одномерные статистики в пакете STATGRAPHICS
- 3. Построить полигон, гистограмму и эмпирическую функцию в пакете STATGRAPHICS.
- 4. Построить доверительный интервал для математического ожидания и дисперсии.
- 5. Проверить гипотезу о значении среднего.
- 6. Проверить гипотезу о законе распределения..
- 7. Формула Бернулли для проведения испытаний, независимых относительно события А.
- 8. Формула Пуассона: вероятность того, что при очень большом числе испытаний, в каждом из которых вероятность события очень мала, событие наступит ровно k раз.
- 9. Законы распределения случайных величин.
- 10. Свойства математического ожидания.
- 11. Свойства дисперсии.
- 12. Функция распределения вероятностей случайной величины.
- 13. Полный факторный эксперимент.
- 14. Дробный факторный эксперимент.
- 15. Свойства ПФЭ и ДФЭ.
- 16. Корреляционное поле, диаграмма рассеяния.
- 17. Коэффициент детерминации.
- 18. Значимость коэффициентов регрессионной модели.
- 19. Значимость регрессионной модели.
- 20. Адекватность модели.
- 21. Однородность дисперсий.
- 22. Критерий Кохрена.
- 23. Критерий Фишера.
- 24. Матричное определение коэффициентов регрессионной модели.
- 25. Построение регрессионной модели с помощью приложения Excel.
- 26. Построение регрессионной модели с помощью пакета STATGRAPHICS.
- 27. Планы 1-го порядка.
- 28. Планы 2-го порядка.
- 29. И т.д.

### 3. **Перечень вопросов промежуточной аттестации (вопросы к зачёту/экзамену)**

- 1. Шкалы измерений.
- 2. Номинальная шкала.
- 3. Планы 1-го порядка.
- 4. Порядковая шкала.
- 5. Ортогональные центральные композиционные планы.
- 6. Планы 2-го порядка.
- 7. Медиана, мода, выборочное среднее.
- 8. Однофакторный дисперсионный анализ.
- 9. Гистограмма. Полигон частот.
- 10. Выборка. Вариационный ряд. Эмпирическая функция распределения.
- 11. ПФЭ.
- 12. Регрессионный анализ. Постановка задачи.
- 13. Основные числовые характеристики выборки.
- 14. Проверка статистических гипотез о законе распределения.
- 15. Линейный регрессионный анализ.
- 16. Матричный метод определения коэффициентов уравнения регрессии.

17. ДФЭ.

- 18. Многофакторный дисперсионный анализ.
- 19. Множественная линейная регрессия.
- 20. Корреляционное поле.
- 21. Выборка. Коэффициенты асимметрии и эксцесса.
- 22. Адекватность модели. Анализ остатков.
- 23. Криволинейная регрессия.
- 24. Планирование эксперимента. Постановка задачи.
- 25. Критерии согласия.
- 26. Критерий Кохрена.
- 27. Коэффициент детерминации.
- 28. Постановка задачи ДА.
- 29. Значимость коэффициентов модели.
- 30. Значимость модели.
- 31. Адекватность модели. Критерий Фишера.
- 32. Свойства матрицы плана.
- 33. Коэффициент корреляции.
- 34. Регрессионный анализ.
- 35. Диаграмма Парето.
- 36. Data Mining.
- 37. И т.д.

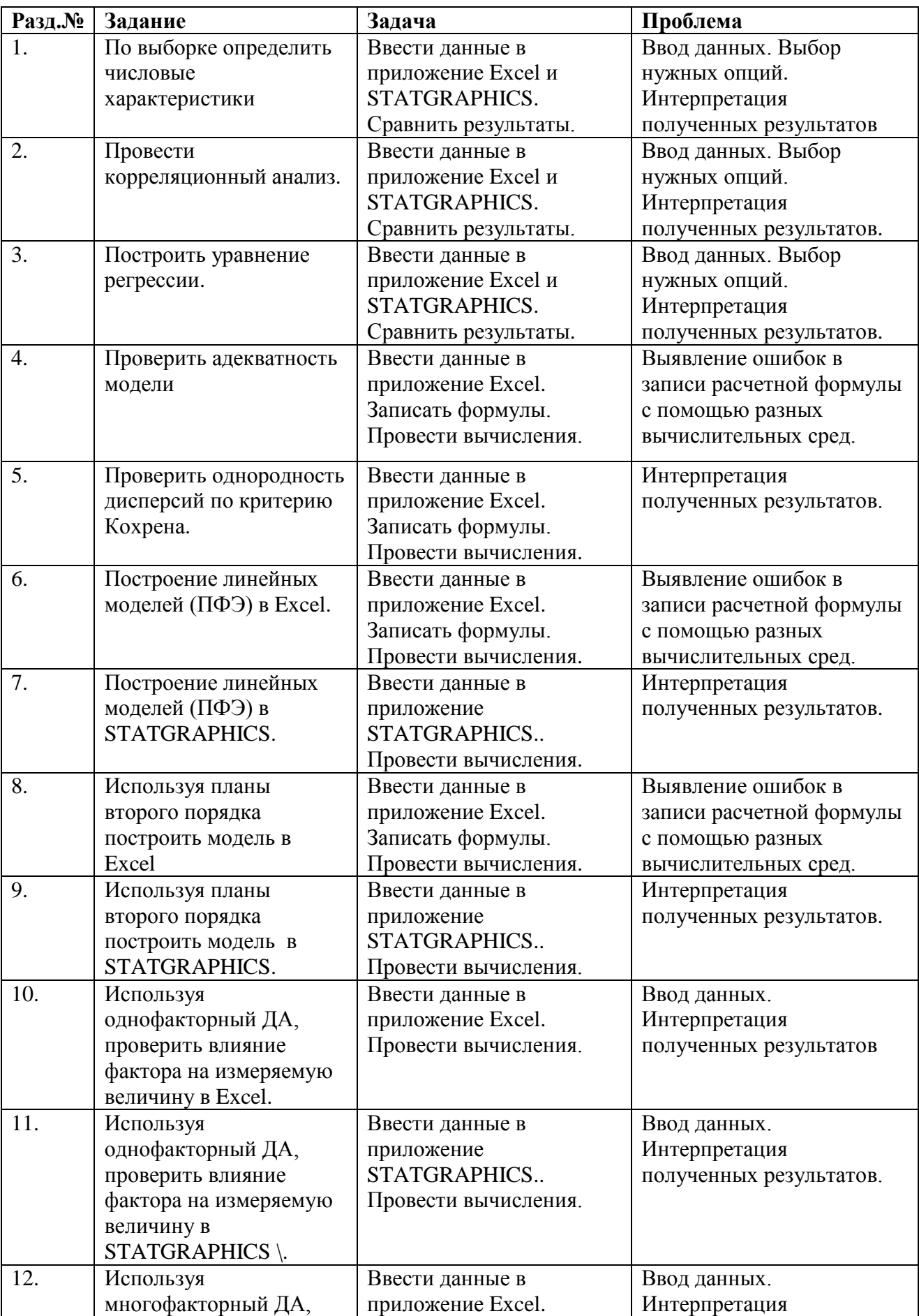

# 4. **Перечень заданий, задач, проблем**

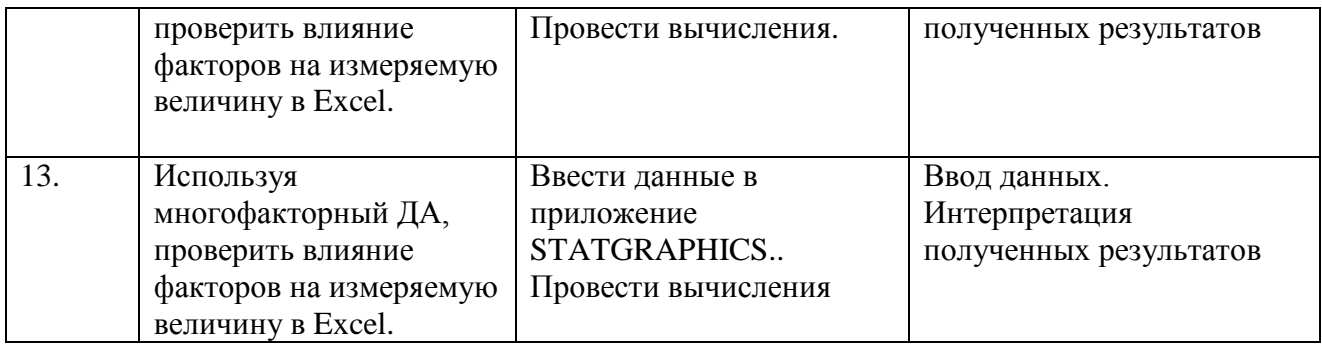

#### 5. **Перечень тематик отсроченного контроля**

ФЭПО, олимпиады, конкурсы студенческих работ:

- Участие в Интернет-олимпиадах;
- Участие в конкурсах студенческих научных работ;
- Участие в студенческих конференциях.

## 6. **Методическое оснащение**

Методические материалы, определяющие процедуру проведения контролирующих мероприятий, рекомендации по подготовке к ним, критерии, условия оценивания и др.:

- 1. Методические рекомендации по формированию фондов оценочных средств / Томск, ТПУ, 2012. URL:<http://www.enin.tpu.ru/attachments/article/692/fos.pdf>
- 2. Рекомендации по проектированию и использованию оценочных средств при реализации основной образовательной программы высшего профессионального образования (ооп впо) нового поколения / М., РГТУ, 2013. URL: [http://www.rsuh.ru/upload/main/mu/binary/Рекомендации%20по%20проектированию%2](http://www.rsuh.ru/upload/main/mu/binary/Рекомендации%20по%20проектированию%20ОС(2).doc) [0ОС\(2\).doc](http://www.rsuh.ru/upload/main/mu/binary/Рекомендации%20по%20проектированию%20ОС(2).doc)
- 3. Современные технологии обучения в высшем профессиональном образовании / Беломестнова Э.Н., Древаль А.Н., Иванов Г.Ф. и др., Томск, Изд-во ТПУ, 2011. URL: [http://portal.tpu.ru:7777/departments/otdel/publish/catalog/2011/departments/idno/metod/gri](http://portal.tpu.ru:7777/departments/otdel/publish/catalog/2011/departments/idno/metod/grif/idno_belomestnova_sovrem_techn_obucheniya.pdf) [f/idno\\_belomestnova\\_sovrem\\_techn\\_obucheniya.pdf](http://portal.tpu.ru:7777/departments/otdel/publish/catalog/2011/departments/idno/metod/grif/idno_belomestnova_sovrem_techn_obucheniya.pdf)
- 4. Контроль учебных достижений на основе тестовых материалов / Михайлова Н.С., Муратова Е.А., Минин М.Г., Томск, Изд-во ТПУ, 2012. URL: [http://portal.tpu.ru:7777/departments/otdel/publish/catalog/2012/iip/metod\\_2012/avtor/IP\\_I](http://portal.tpu.ru:7777/departments/otdel/publish/catalog/2012/iip/metod_2012/avtor/IP_IDNO_MIHAILOV_I_DR_MAKET.pdf) [DNO\\_MIHAILOV\\_I\\_DR\\_MAKET.pdf](http://portal.tpu.ru:7777/departments/otdel/publish/catalog/2012/iip/metod_2012/avtor/IP_IDNO_MIHAILOV_I_DR_MAKET.pdf)

# 7. **Примеры оценённых работ**

Примеры оценённых (на «отлично», на «хорошо», на «удовлетворительно») работ для каждого используемого метода оценивания:

- Презентация, реферат, контрольная работа;
- Бланки ответов на вопросы к зачёту (если он проводится в письменном виде);
- Бланки ответов на вопросы к экзамену (если он проводится в письменном виде);
- Отчёты по практике, НИРС, УИРС;
- Курсовые проекты, работы и др.